# Package 'MLEce'

September 27, 2023

#### Type Package

Title Asymptotic Efficient Closed-Form Estimators for Multivariate Distributions

Version 2.1.0

Description Asymptotic efficient closed-form estimators (MLEces) are provided in this package for three multivariate distributions(gamma, Weibull and Dirichlet) whose maximum likelihood estimators (MLEs) are not in closed forms. Closed-form estimators are strong consistent, and have the similar asymptotic normal distribution like MLEs. But the calculation of MLEces are much faster than the corresponding MLEs. Further details and explanations of MLEces can be found in. Jang, et al. (2023) [<doi:10.1111/stan.12299>](https://doi.org/10.1111/stan.12299).

Kim, et al. (2023) [<doi:10.1080/03610926.2023.2179880>](https://doi.org/10.1080/03610926.2023.2179880).

**Depends**  $R (= 4.2.0)$ 

License GPL-2

Encoding UTF-8

LazyData true

RoxygenNote 7.2.3

Imports nleqslv, LaplacesDemon, sirt, ggplot2, reshape ,mvtnorm

#### NeedsCompilation no

Author Jun Zhao [aut, cre, com], Yu-Kwang Kim [aut], Yu-Hyeong Jang [aut], Jae Ho Chang [aut], Sang Kyu Lee [aut], Hyoung-Moon Kim [aut, ths]

Maintainer Jun Zhao <zhaojun2021@hotmail.com>

Repository CRAN

Date/Publication 2023-09-27 14:50:06 UTC

## <span id="page-1-0"></span>R topics documented:

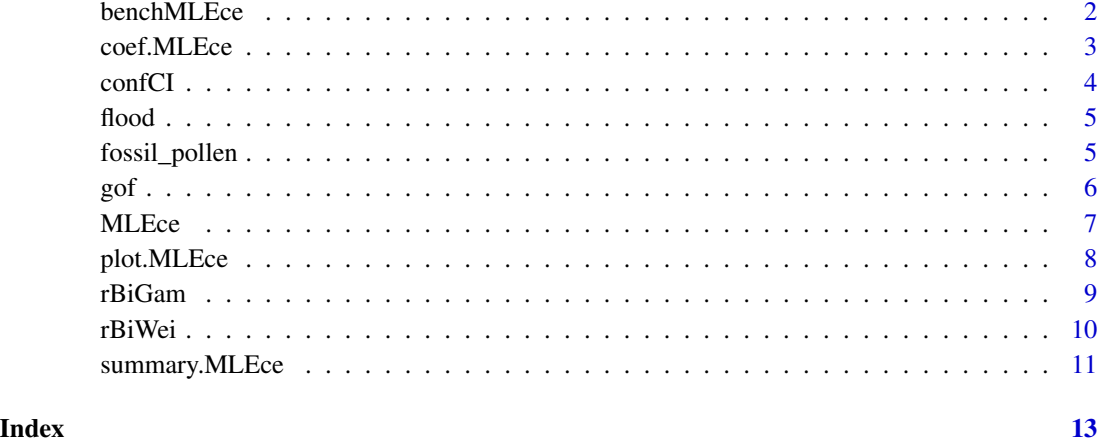

benchMLEce *Performing closed-form estimators against other methods*

#### Description

Performing closed-form estimators against other methods

#### Usage

benchMLEce(data, distname, methods)

#### Arguments

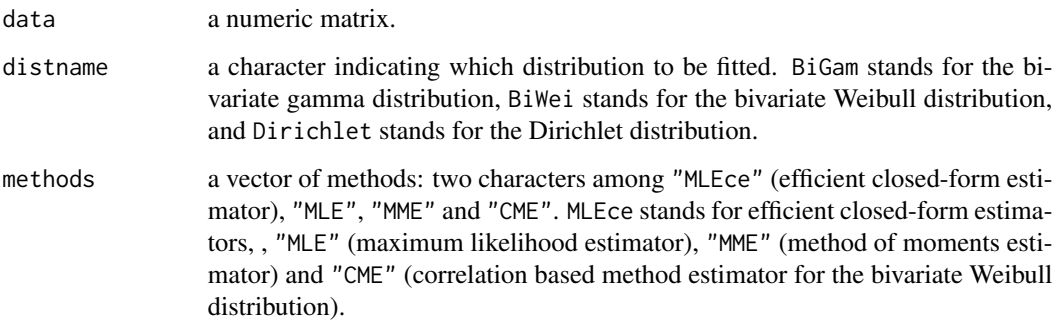

#### Value

A matrix with estimate and time in seconds per method for assigned distributions.

#### <span id="page-2-0"></span>coef.MLEce 3

#### Examples

```
#bivariate gamma distribution
data_BiGam= rBiGam(100, c(1,4,5))
benchMLEce(data_BiGam, distname="BiGam", methods=c("MLEce","MME"))
#bivariate Weibull distribution
data_BiWei <- rBiWei(n=50, c(4,3,3,4,0.6))
benchMLEce(data_BiWei, distname="BiWei", methods=c("MLE","CME"))
#multivariate Dirichlet distribution
data_Diri <- LaplacesDemon::rdirichlet(80, c(3,4,1,3,4))
benchMLEce(data_Diri, distname="Dirichlet", methods=c("MLEce","MLE"))
```
coef.MLEce *Getting estimated values of efficient closed-form estimators*

#### Description

Getting estimated values of efficient closed-form estimators

#### Usage

```
## S3 method for class 'MLEce'
coef(object, digits = max(3, getOption("digits") - 3), ...)
```
#### Arguments

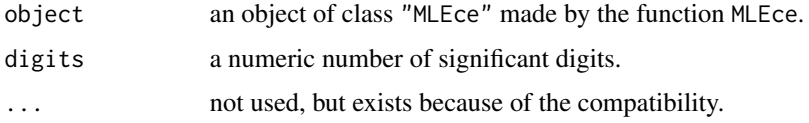

#### Value

a numeric vector or a list, containing assigned distribution and estimated values, is given.

```
data_BiGam = rBiGam(100, c(1,4,5))
res_BiGam = MLEce(data_BiGam, "BiGam")
coef(res_BiGam)
data_BiWei = rBiWei(n=50, c(4,3,3,4,0.6))est_BiWei <-MLEce(data_BiWei, "BiWei")
coef(est_BiWei)
data_Diri <- LaplacesDemon::rdirichlet(n=60, c(3,1,2,4))
est_Diri <- MLEce(data_Diri, "Dirichlet")
coef(est_Diri)
```
<span id="page-3-0"></span>

Getting confidence intervals for efficient closed-form estimators

#### Usage

 $confCI(object, bootsize = 1000, level = 0.95)$ 

#### Arguments

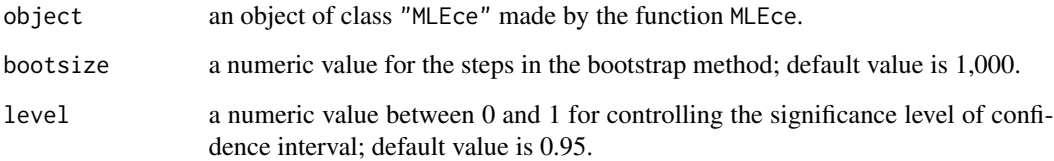

#### Details

The confidence interval is obtained by bootstrap method for the estimated parameters in the assigned distribution.

#### Value

a numeric a list is given, containing assigned distribution, confidence intervals and alpha which is equal to one minus the significance level.

```
data(flood)
est_BiGam <- MLEce(flood, "BiGam")
confCI(est_BiGam)
datt = rBiWei(n=50, c(4,3,3,4,0.6))
est_BiWei <-MLEce(datt, "BiWei")
confCI(est_BiWei)
data_Diri <- LaplacesDemon::rdirichlet(n=60, c(3,1,2,4))
est_Diri <- MLEce(data_Diri, "Dirichlet")
confCI(est_Diri)
```
<span id="page-4-0"></span>

The data is a subset of the flood events data of the Madawaska basin which is located in the province of Qebec, Canada. Daily streamflow data from 1919 to 1995 are available from HYDAT CD (1998) and Yue (2001).

#### Usage

```
data(flood, package = "MLEce")
```
#### Format

A dataframe with 2 variables and 77 observations as follows:

Vnorm daily average flood volume Q flood peak

#### References

Environment Canada (1998), HYDAT CD-ROM Version 98-1.05.8: Surface water and sediment data.

Yue. S. (2001) A bivariate gamma distribution for use in multivariate flood frequency analysis. *Hydrological Processes*, 15, 1033–1045.

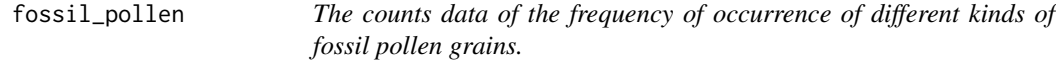

#### Description

The data is about the counts of the frequency of occurrence of different kinds of fossil pollen grains and is available in Mosimann (1962).

#### Usage

```
data(fossil_pollen, package = "MLEce")
```
#### Format

A dataframe with 73 observations and 4 variables: pinus, abies, quercus and alnus pollens.

#### References

Mosimann, J. E. (1962) On the compound multinomial distribution, the multivariate beta distribution, and correlations among proportions. *Biometrika*, 49, 65-82.

Goodness-of-fit test for the efficient closed-form estimators

#### Usage

```
gof(x, digits = max(3, getOption("digits") - 3), ...)
## S3 method for class 'gof'
print(x, \text{ digits} = max(3, \text{ getOption("digits") - 3), ...)
```
#### Arguments

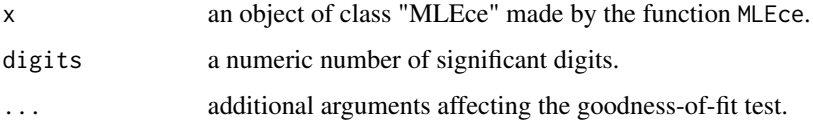

#### Details

Generalized Cramer-von Mises test (chiu and Liu, 2009) is applied to do the goodness-of-fit test for multivariate distributions. For the bivariate gamma and Dirichlet distributions, the L2-symmetric discrepancy (SD2) statistics are applied. But the L2-centred discrepancy (CD2) statistics are applied in the bivariate Weibull distribution.

#### References

chiu, S. N. and Liu, K. I. (2009) Generalized Cramer-Von Mises goodness-of-fit tests for multivariate distributions. *Computational Statistics and Data Analysis*, 53, 3817-3834.

```
data_BiGam <- rBiGam(100, c(1,4,5))
res_BiGam <- MLEce(data_BiGam, "BiGam")
gof(res_BiGam)
datt = rBiWei(n=50, c(4,3,3,4,0.6))est_BiWei <-MLEce(datt, "BiWei")
gof(est_BiWei)
data_Diri <- LaplacesDemon::rdirichlet(n=60, c(3,1,2,4))
est_Diri <- MLEce(data_Diri, "Dirichlet")
gof(est_Diri)
```
<span id="page-5-0"></span>

<span id="page-6-0"></span>

The closed-form estimators (MLEces) are calculated for three distributions: bivariate gamma, bivariate Weibull and multivariate Dirichlet.

#### Usage

MLEce(data, distname)

#### Arguments

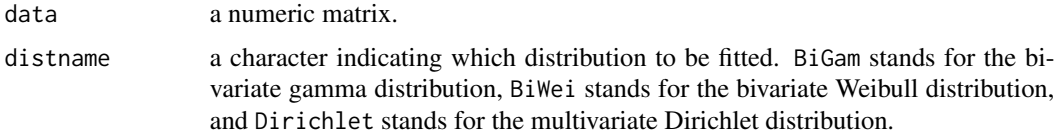

#### Details

Based on root n-consistent estimators, the closed-form estimators (MLEces) are calculated for the parameters in bivariate gamma, bivariate Weibull and multivariate Dirichlet distributions whose maximum likelihood estimators (MLEs) are not in closed forms. The MLEces are strong consistent and asymptotic normally like the corresponding MLEs, but their calculation are much faster than MLEs. For the bivariate gamma and multivariate Dirichlet distribution, their root n-consistent estimators are the corresponding method of moments estimators (MMEs). The correlation-based estimators (CMEs) are applied as root n-consistent estimators in the bivariate Weibull distribution.

#### Value

MLEce returns an object of class "MLEce". The object class "MLEce" is a list containing the following components.

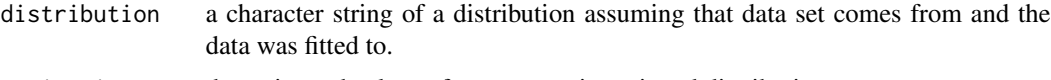

estimation the estimated values of parameters in assigned distribution.

#### References

Kim, H.-M., Jang, Y.-H., Arnold, B. C. and Zhao, J. (2023) New efficient estimators for the Weibull distribution. *Communications in Statistics - Theory and Methods*, 1-26.

Jang, Y.-H., Zhao, J., Kim, H.-M., Yu, K., Kwon, S.and Kim, S. (2023) New closed-form efficient estimator for the multivariate gamma distribution. *Statistica Neerlandica*, 1–18.

Chang, J. H., Lee, S. K. and Kim, H.-M. (2023) An asymptotically efficient closed–form estimator for the multivariate Dirichlet distribution. submitted.

#### Examples

```
#bivariate gamma distribution
data_BiGam <- rBiGam(100, c(1,4,5))
res_BiGam <- MLEce(data_BiGam, "BiGam")
print(res_BiGam)
data(flood)
est_BiGam <- MLEce(flood, "BiGam")
print(est_BiGam)
#bivariate Weibull distribution
data_BiWei <- rBiWei(n=30, c(4,3,3,4,0.6))
res_BiWei <- MLEce(data_BiWei, "BiWei")
print(res_BiWei)
#real data example
data(airquality)
air_data <- airquality[ ,3:4]
air_data[ ,2] <- air_data[ ,2]*0.1
est_BiWei <- MLEce(air_data, "BiWei")
print(est_BiWei)
#Dirichlet distribution
data_Diri <- LaplacesDemon::rdirichlet(n=60, c(1,2,3))
res_Diri <- MLEce(data_Diri, "Dirichlet")
print(res_Diri)
data(fossil_pollen)
#real data example
fossil_data <- fossil_pollen/rowSums(fossil_pollen)
eps <- 1e-10
fossil_data <- (fossil_data +eps)/(1+2*eps)
est_fossil <- MLEce(fossil_data, "Dirichlet")
print(est_fossil)
```
plot.MLEce *Providing some plots for effective closed-form estimators*

#### Description

plot method for a class "MLEce".

#### Usage

```
## S3 method for class 'MLEce'
plot(
  x,
 which = c(1, 2, 3, 4),
  ask = prod(par("mfcol")) < length(which) && dev.interactive(),
  ...
)
```
<span id="page-7-0"></span>

#### <span id="page-8-0"></span>rBiGam 9

#### **Arguments**

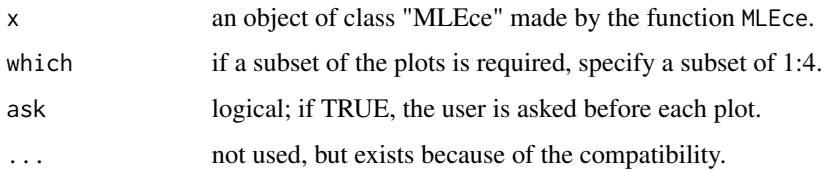

#### Details

The boxplot for given data is presented first with which=1. For which=2, a contour line is drawn by the probability density function of the estimated parameter based on effective closed-form estimators. In the counter plot, the x-axis is the first column of data and the y-axis is the second column of data. For which=3, a marginally fitted probability density plot is given for the first column of input data. And a fitted line is added for the efficient closed-form estimator. For which=4, is a marginally fitted probability density plot is given like the former one for the second column of input data. Note that, marginally fitted probability density plots in which=3 and which=4 present comparisons between efficient closed form estimators (MLEces) and correlation based method estimators (CMEs) for the bivariate Weibull distribution. Note that this plot commend is limited at the bivariate distributions.

#### Examples

```
data(flood)
est_BiGam <- MLEce(flood, "BiGam")
plot(est_BiGam, c(3))
air_data <- airquality[ ,3:4]
air_data[ ,2] <- air_data[ ,2]*0.1
est_BiWei <- MLEce(air_data, "BiWei")
plot(est_BiWei)
data(fossil_pollen)
fossil_data <- cbind(fossil_pollen[,1]/100,rowSums(fossil_pollen[,-1]/100))
est_fossil <- MLEce(fossil_data, "Dirichlet")
plot(est_fossil,c(2))
```
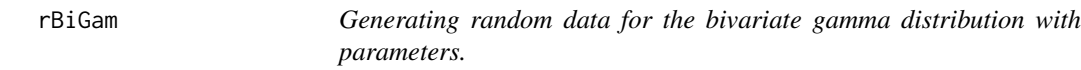

#### Description

Generating random data for the bivariate gamma distribution with parameters.

#### Usage

rBiGam(n, paras)

#### <span id="page-9-0"></span>**Arguments**

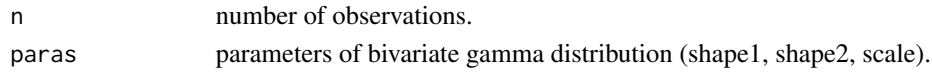

#### Details

Random generation for the bivariate gamma distribution is presented. The specific generation formulas can be found in Jang, et al. (2020).

#### Value

rBiGam generates random deviates. The length of generated data is determined by "n".

#### References

Jang, Y.-H., Zhao, J., Kim, H.-M., Yu, K., Kwon, S.and Kim, S. (2023) New closed-form efficient estimator for the multivariate gamma distribution. *Statistica Neerlandica*, 1–18.

#### Examples

 $\text{datt} = \text{rBiGam}(n=50, c(4,3,3))$ 

rBiWei *Generating random data for the bivariate Weibull distribution.*

#### Description

Generating random data for the bivariate Weibull distribution.

#### Usage

rBiWei(n, paras)

#### Arguments

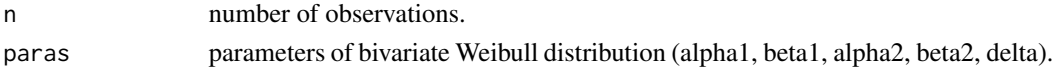

#### Details

rBiWei generates random number data for bivariate Weibull distribution.

#### Value

rBiWei generates random deviates.The length of generated data is determined by "n"

#### Examples

datt = rBiWei(n=50, c(4,3,3,4,0.6))

<span id="page-10-0"></span>

summary method for a class "MLEce".

#### Usage

```
## S3 method for class 'MLEce'
summary(object, ...)
```

```
## S3 method for class 'summary.MLEce'
print(x, digits = max(3, getOption("digits") - 3), ...)
```
#### Arguments

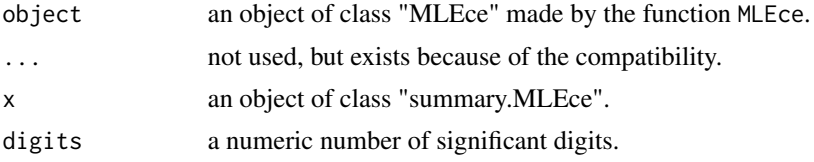

#### Value

summary presents information about effective closed-form estimators calculated by MLEce containing the following components.

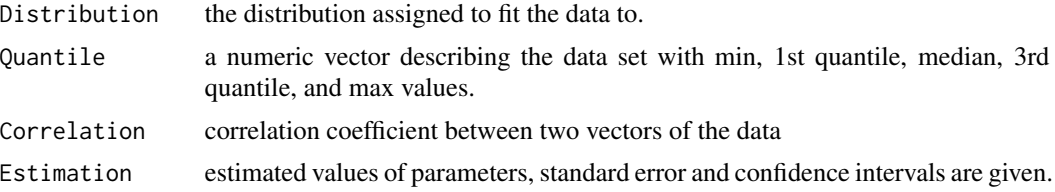

```
#bivariate gamma distribution
data(flood)
est_res1 <- MLEce(flood, "BiGam")
summary(est_res1)
#bivariate Weibull distribution
datt = rBiWei(n=50, c(2,3,3,4,0.4))est_res2 <-MLEce(datt, "BiWei")
summary(est_res2)
#Dirichilet distribution
data(fossil_pollen)
fossil_data <- fossil_pollen/rowSums(fossil_pollen)
eps <- 1e-10
```
### 12 summary.MLEce

fossil\_data <- (fossil\_data +eps)/(1+2\*eps) est\_res3 <- MLEce(fossil\_data, "Dirichlet") summary(est\_res3)

# <span id="page-12-0"></span>Index

∗ datasets flood, [5](#page-4-0) fossil\_pollen, [5](#page-4-0) benchMLEce, [2](#page-1-0) coef.MLEce, [3](#page-2-0) confCI, [4](#page-3-0) flood, [5](#page-4-0) fossil\_pollen, [5](#page-4-0) gof, [6](#page-5-0) MLEce, [7](#page-6-0) plot.MLEce, [8](#page-7-0) print.gof *(*gof*)*, [6](#page-5-0) print.summary.MLEce *(*summary.MLEce*)*, [11](#page-10-0) rBiGam, [9](#page-8-0) rBiWei, [10](#page-9-0) summary.MLEce, [11](#page-10-0)